Up-to-date Questions and Answers from authentic resources to improve knowledge and pass the exam at very first attempt. ----- Guaranteed.

PASS

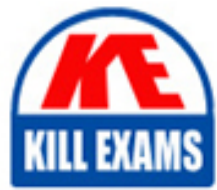

C9510-401 Dumps C9510-401 Braindumps C9510-401 Real Questions C9510-401 Practice Test C9510-401 Actual Questions

killexams.com

**IBM**

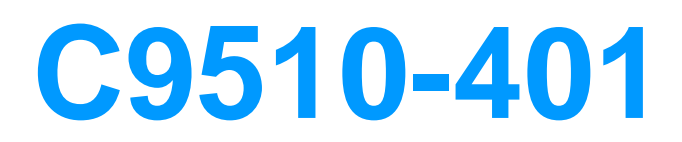

IBM WebSphere Application Server Network Deployment V8.5.5 System Administ

ORDER FULL VERSION

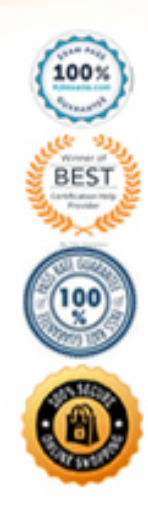

A. ffdc logs. B. SystemErr.log. C. SystemOut.log. D. Native\_stderr.log.

# **Answer:** C

#### **Explanation:**

http://www-01.ibm.com/support/knowledgecenter/ssw\_i5\_54/rzatz/trbhangdet.htm (See the False Alarm).

# **QUESTION:** 61

The computer where a federated node was running had a failure and cannot be recovered. A system administrator wants to recreate the node with the same configurations in another computer. Which steps should the administrator execute in order to recover the damaged node?

A. Configure the new computer with a different hostname. Create a custom profile with the same name.

Federate to the cell using the command addNode with the default options.

B. Configure the new computer with a different hostname. Create a custom profile with a different name.

Federate to the cell using the command addNode with the option -asExistingNode.

C. Configure the new computer with the same hostname. Create a custom profile with the same name.

Federate to the cell using the command addNode with the option -asExistingNode.

D. Configure the new computer with the same hostname. Create a custom profile with the same name.

Federate to the cell using the command addNode with the options -includeapps.

# **Answer:** B

# **Reference:**

http://www-

01.ibm.com/support/knowledgecenter/SSD28V\_8.5.5/com.ibm.websphere.zseries.doc/ae/t agt\_addNode\_asExistingNode.html (See the Heading Procedure).

#### **QUESTION:** 62

The installation of WebSphere Application Server did not complete successfully, and a system administrator needs to troubleshoot the installation. What can the administrator do to identify the cause of the installation failure?

A. Run the installer command with the appropriate command line options.

B. Check the files under the Agent data location of IBM Installation Manager.

C. Check the files under the logs directory of IBM Installation Manager installation directory.

D. Check the log.txt under <WebSphere Application Server install directory><log directory>.

## **Answer:** D

#### **QUESTION:** 63

There are many applications deployed in a large WebSphere Application Server cluster. A system administrator is required to give Configuration role access to a developer for a single application deployed in that cluster. How should the administrator meet this requirement and restrict Configuration role access for a single application?

A. Create a J2C authentication alias for that developer.

B. Create an Administrative user role and provide Configuration access to the developer.

C. Create an Administrative group role and provide Configuration access to the developer.

D. Create an administrative authorization group, scope it only for that application and create an Administrative user or group role to give Configuration access to the developer.

#### **Answer:** A

#### **QUESTION:** 64

How can a system administrator secure a WebSphere Application Server environment to ensure that an application code will not be allowed to access any files in the server's file system?

A. Configure the CSIv2 outbound communications under RMI/IIOP security.

- B. Configure the file-based repository and create the fileRegistry.xml file.
- C. Enable Java 2 security and configure the app.policy and was .policy files.

D. Use the Admin Task delete Authorization Group to remove application access.

## **Answer:** C

#### **Reference:**

http://pic.dhe.ibm.com/infocenter/adiehelp/v5r1m1/index.jsp?topic=%2Fcom.ibm.wasee.do c%2Finfo%2Fee%2Fae%2Ftsec\_plan.html

#### **QUESTION:** 65

A system administrator is required to monitor the application server logs for heap memory issues and determine if the heap memory usage is reaching close to 70% of the maximum heap. The application server is configured with an initial heap of 256 MB and a max heap of

# 1 GB.

How should the administrator determine if the application server is utilizing 70% of the max allocated heap memory?

A. Check the System logs for Out Of Memory Errors.

Trigger a heap dump from the Integrated Solutions Console (ISC). Analyze the heap dump. B. Configure WebSphere Application Server to enable verbose garbage collection. Analyze the garbage collection cycles in the native logs.

C. Configure Initial heap to be equal to the max heap.

Trigger a heap dump from the Integrated Solutions Console (ISC). Analyze the heap dump. D. Configure WebSphere Application Server to increase max heap. Trigger a heap dump from the Integrated Solutions Console (ISC). Analyze the heap dump.

# **Answer:** A

# **Reference:**

http://www.ibm.com/developerworks/bpm/bpmjournal/1312\_chan/1312\_chan.html

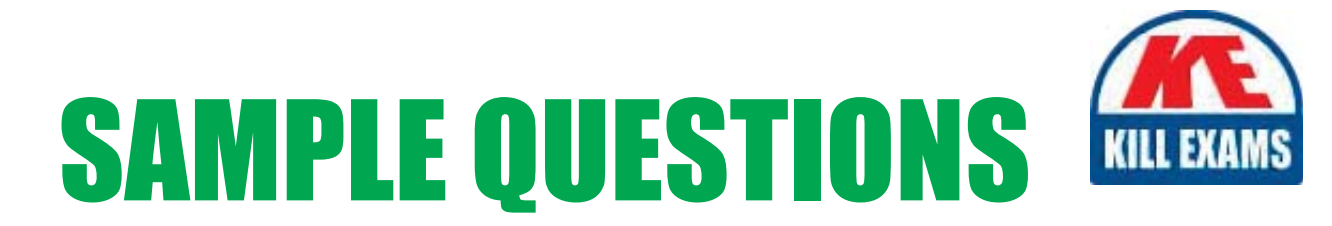

# These questions are for demo purpose only. Full version is up to date and contains actual questions and answers.

Killexams.com is an online platform that offers a wide range of services related to certification exam preparation. The platform provides actual questions, exam dumps, and practice tests to help individuals prepare for various certification exams with confidence. Here are some key features and services offered by Killexams.com:

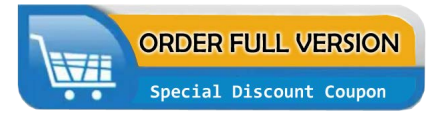

**Actual Exam Questions:** Killexams.com provides actual exam questions that are experienced in test centers. These questions are updated regularly to ensure they are up-to-date and relevant to the latest exam syllabus. By studying these actual questions, candidates can familiarize themselves with the content and format of the real exam.

**Exam Dumps:** Killexams.com offers exam dumps in PDF format. These dumps contain a comprehensive collection of questions and answers that cover the exam topics. By using these dumps, candidates can enhance their knowledge and improve their chances of success in the certification exam.

**Practice Tests: Killexams.com provides practice tests through their desktop VCE exam** simulator and online test engine. These practice tests simulate the real exam environment and help candidates assess their readiness for the actual exam. The practice tests cover a wide range of questions and enable candidates to identify their strengths and weaknesses.

**Guaranteed Success: Killexams.com offers a success guarantee with their exam dumps. They** claim that by using their materials, candidates will pass their exams on the first attempt or they will refund the purchase price. This guarantee provides assurance and confidence to individuals preparing for certification exams.

**Updated Content:** Killexams.com regularly updates its question bank and exam dumps to ensure that they are current and reflect the latest changes in the exam syllabus. This helps candidates stay up-to-date with the exam content and increases their chances of success.

**Technical Support:** Killexams.com provides free 24x7 technical support to assist candidates with any queries or issues they may encounter while using their services. Their certified experts are available to provide guidance and help candidates throughout their exam preparation journey.

> For More exams visit https://killexams.com/vendors-exam-list Kill your exam at First Attempt.... Guaranteed!